# ALEKSANDAR JOKIĆ **JULIANNA GYURA ZOLTAN ZAVARGO LJUBINKO LEVIĆ**

Tehnološki fakultet, Novi Sad

#### **NAUČNI RAD**

664.131/123

# KINETIKA KONVEKTIVNOG SUŠENJA **EKSTRAHOVANIH REZANACA ŠEĆERNE RFPF**

Ekstrahovani rezanci šećerne repe su poznati izvor prehrambenih vlakana, koja se zbog svojih povoljnih fizioloških efekata koriste u ishrani. Iako je uticaj parametara sušenia na osobine osušenih prehrambenih vlakana šećerne repe ispitivan u brojnim studijama nisu dostupni podaci o kinetici njihovog sušenja. Cilj ovog rada je pronalaženje modela koji najbolje opisuje sušenje ekstrahovanih rezanaca šećerne repe kao i procena uticaja temperature sušenja i predtretmana presovanjem na koeficijent zadržavanja vode kao jedne od najbitnijih osobina prehrambenih vlakana.

Poslednjih godina povećana je potražnja namirnica sa većim sadržajem prehrambenih vlakana, koja imaju povoljan fiziološki efekat na ljudski organizam, a mogu se koristiti za izradu raznovrsnih prehrambenih proizvoda [1.2]. Ekstrahovani rezanci šećerne repe izuzetno su atraktivni kao izvor prehrambenih vlakana, a dobijaju se u tehnološkom procesu prerade šećerne repe kao vlaknasti ostatak korena repe nakon procesa ekstrakcije saharoze toplom vodom iz slatkih rezanaca šećerne repe pri proizvodnji konzumnog šećera [3].

Ekstrahovani rezanci su po svojoj strukturi složena koloidno-kapilarna tela, sastavljena pretežno od polimera: celuloze, hemiceluloze i pektina, koji predstavljaju osnovne komponente ćelijskih zidova šećerne repe, a sastav im je uslovljen pre svega kvalitetom, sortom i uslovima gajenia šećerne repe [4]. Prosečan hemijski sastav ekstrahovanih rezanaca šećerne repe dat je u taheli 1

Sadržaj suve materije rezanaca posle ekstrakcije je oko 8-11 mas%. U cilju smanjenja sadržaja vlage ekstrahovani rezanci se dalje presuju do oko 30mas% suve materije, što zavisi od kapaciteta samih presa, potom se radi dužeg čuvanja suše do sadržaja suve materije 87-96% [3.4]. Danas postoji nekoliko patentiranih postupaka proizvodnje ovih prehrambenih vlakana, a komercijalni nazivi nekih koncentrata prehrambenih vlakana na bazi šećerne repe su npr.: DuoFiber iz American Crystal Sugar Company, Fibrex iz Fibrex S.A., Danisco Sugar AB i Atlantis iz British Sugar [5-7].

Sušenje ekstrahovanih rezanaca može se izvoditi u različitim tipovima sušnica: sa fluidizovanim slojem, dobošasta sušnica, trakaste sušnice i dr. Kao agens za sušenje najčešće se koristi vazduh, mada se može koristiti i pregrejana vodena para koja ne dovodi do oksidacije

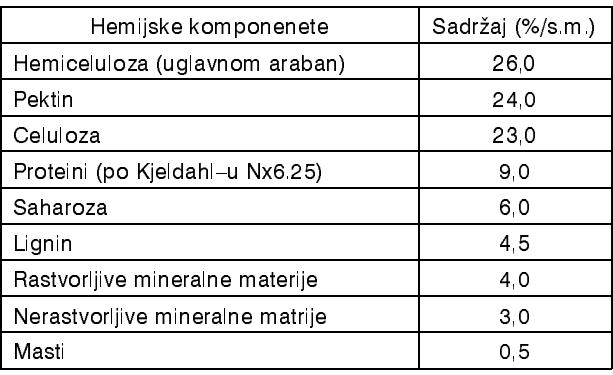

Tabela 1. Hemijski sastav ekstrahovanih rezanaca

Table 1. Chemical composition of sugar beet pulp

rezanaca, ali uslovljava duže vreme sušenja zbog kondenzacije pare na početku procesa sušenja [8].

lako su izvršena brojna ispitivania uticaja parametara sušenja na karakteristike suvih ekstrahovanih rezanaca (rehidrataciju, boju, ukus i dr.), u literaturi nije moguće pronaći informacije o kinetici sušenja ekstrahovanih rezanaca šećerne repe u struji toplog vazduha [9]. Za izvođenje efikasnog procesa sušenja ekstrahovanih rezanaca šećerne repe potrebno je poznavanje mehanizma uklanjanja vlage tokom sušenja, a modelovani izrazi mogu biti veoma korisni za projektovanje i optimizaciju sušnica [10,11]. Teorijske simulacije procesa sušenja zahtevaju značajano vreme proračuna usled kompleksnosti jednačina koje opisuju procese difuzije koji upravljaju procesom sušenja [11-13]. Zbog heterogene prirode ekstrahovanih rezanaca kao i drugih poljoprivrednih proizvoda kao i usled nepravilnih oblika, ali i promene oblika tokom sušenja većina podataka o njihovom sušenju odnosi se na sušenje u tankom sloju [14-16].

Pri analiziranju podataka o sušenju u tankom sloju istraživači obično porede više modela i odabiraju onaj koji najbolje opisuje nijhove eksperimentalne rezultate. Prva takva jednačina predložena je na osnovu Njutnovog zakona hlađenja [17]:

Adresa autora: A. Jokić, Tehnološki fakultet, Bulevar cara Lazara 1, 21000 Novi Sad

E-mail: jokic@uns.ns.ac.yu

Rad primljen: Novembar 15, 2005

Rad prihvaćen: Februar 23, 2005

Tabela 2. Pregled korištenih modela sušenja Tabla 2. Models applied to drying curves

| Broj<br>modela | Jednačina modela                            | Ime jednačine                              | Literaturni<br>navod |
|----------------|---------------------------------------------|--------------------------------------------|----------------------|
|                | $MR = exp(-kt)$                             | Newton                                     | [17, 18]             |
| 2              | $MR = exp(kt^n)$                            | Page                                       | $[19]$               |
| 3              | $MR = exp(-(kt)^n)$                         | Modifikovana jednačina Page-a              | [20, 21]             |
| 4              | $MR = a exp(-kt)$                           | Henderson i Pabis                          | $[22]$               |
| 5              | $MR = a exp(-kt)+c$                         | Logaritamska                               | $[23]$               |
| 6              | $MR = a exp(-kt) + (1-a) exp(-kbt)$         | Difuzioni prilaz                           | [24]                 |
| 7              | $MR = a exp(-kt) + b exp(-gt) + c exp(-ht)$ | Modifikovana jednačina Hendersona i Pabisa | $[15]$               |

$$
\frac{dM}{dt} = -k (M - M_e) \tag{1}
$$

odnosno nakon integracije:

$$
MR = \frac{M_t - M_e}{M_0 - M_e} = \exp(-kt)
$$
 (2)

gde su: MR - odnos sadržaja vlage, Mt - sadržaj vlage u trenutku t (g vode / g sm), Mo - početni sadržaj vlage (g vode/g sm), Me - ravnotežni sadržaj vlage (g vode / g sm), k – konstanta brzine sušenja i t – vreme (min).

Izraz za izračunavanje odnosa sadržaja vlage može se pojednostaviti ako se usvoji da je Me=0, a ova pretpostavka je opravdana ako se radi o proizvodima kod kojih je polazni sadržaj vlage mnogo veći od ravnotežnog, kao što je slučaj sa ekstrahovanim rezancima šećerne repe. Na taj način definisani odnos sadržaja vlage predstavlja, ustvari normalizovan sadržaj vlage  $[18, 19]$ 

$$
MR = \frac{M_t}{M_0}
$$
 (3)

Jednačine koje opisuju kinetiku sušenja najvećeg broja poljoprivrednih proizvoda u tankom sloju kao i literaturni navodi u kojim ih je moguće pronaći navedeni su u tabeli 2 [20,21]. Ove jednačine nastale su u cilju poboljšanja fitovanja eksperimentalnih podataka za različite proizvode podvrgnute sušenju toplim vazduhom [17].

Cilj ovog rada je ispitivanje kinetike konvektivnog sušenja ekstrahovanih rezanaca šećerne repe u tankom sloju kako bi pronašli model koji najbolje opisuje promenu sadržaja vlage rezanaca tokom procesa sušenja.

# **EKSPERIMENTALNI DEO**

Za eksperimente su korišteni ekstrahovani rezanci poreklom iz fabrike šećera "Bačka" - Vrbas, Ispitivana je promena sadržaja vlage ekstrahovanih rezanaca bez presovanja i nakon presovanja tokom konvektivnog sušenia u tankom sloju, toplim vazduhom relativne vlažnosti 10% na temperaturama 65°C 85°C i 105°C. Brzina strujanja toplog vazduha iznosila je 1,5 m/s, a njen uticaj nije ispitivan jer je u ranijim istraživanjima za-

kliučeno da brzina strujanja vazduha ne utiče bitno na promenu brzine sušenja ekstrahovanih rezanaca šećerne repe [11,14]. Početna vlažnost nepresovanih odnosno presovanih ekstrahovanih rezanaca iznosila je 80mas% odnosno 70mas%, respektivno. Masa uzorka iznosila je 25 g, a uzorak je smeštan u kružne posude prečnika 90 mm, dok je visina sloja iznosila 10 mm. Promena mase uzoraka merena je u intervalu od 15 minuta na tehničkoj vagi (tačnost ±0,01 g) do postizanja konstantne mase. Sadržaj vlage (g vode/g sm) početnih uzoraka kao i uzoraka koji su dobijeni tokom eksperimentalnog postupka određivan je sušenjem na 105°C u trajanju od 3 časa. Kao jedan od glavnih parametara promene kvaliteta prehrambenih vlakana određivan je kapacitet zadržavanja vode kao razlika u masi suvih i hidratisanih rezanaca nakon 30 minuta rehidratacije na temperaturi od 30°C.

Dobijeni eksperimentalni podaci obrađeni su proverom sedam modela konvektivnog sušenja koji se najčešće sreću u literaturi, tabela 2. Statistička obrada dobijenih rezultata urađena je u programskom paketu ORIGIN 6.1. Poređenje modela izvršeno je na osnovu vrednosti koeficijenta determinacije,  $R^2$  i hi kvadrata,  $\gamma^2$  $[15.16]$ 

# **REZULTATI I DISKUSIJA**

Zavisnost promene normalizovanog sadržaja vlage od vremena prikazani su na slici 1. Promena sadržaja vlage prehrambenih vlakana tokom sušenja ima oblik eksponencijalne zavisnosti. Ova zavisnost karakteriše većinu proizvoda biljnog porekla prilikom sušenja toplim vazduhom [14]

Rezultati statistističkih proračuna procene koenzistentnosti modela promene normalizovanog sadržaja vlage tokom vremena na 85°C za nepresovane odnosno presovane rezance prikazani su u tabelama 3 i 4, respektivno. Logaritamska jednačina (model 5) daje najbolie rezultate fitovania eksperimentalnih podataka za obe vrste rezanaca, visoke vrednosti R<sup>2</sup>, odnosno male vrednosti  $\chi^2$ . Takođe, utvrđeno je da ovaj model daje najbo-

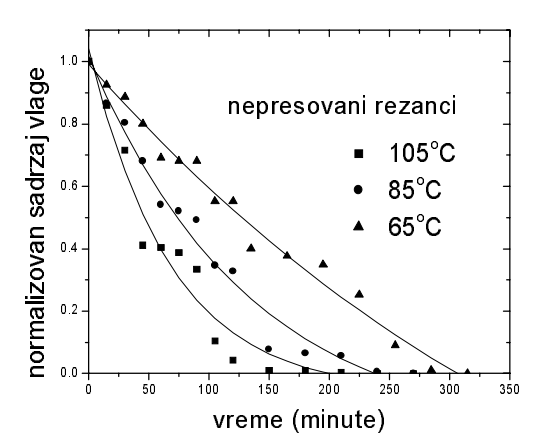

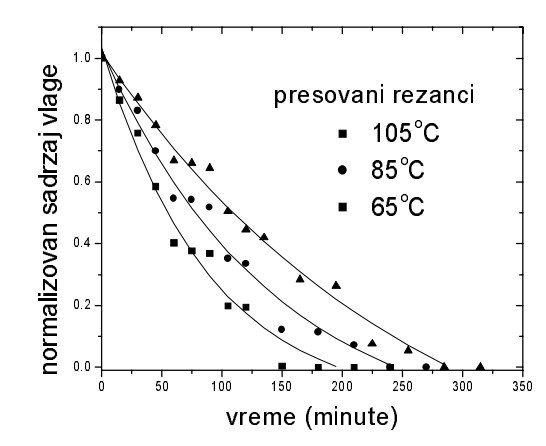

Slika 1. Promena MR ekstrahovanih rezanaca šećerne repe tokom vremena Figure 1. Moisture ratio changes with time of sugar beet pulp

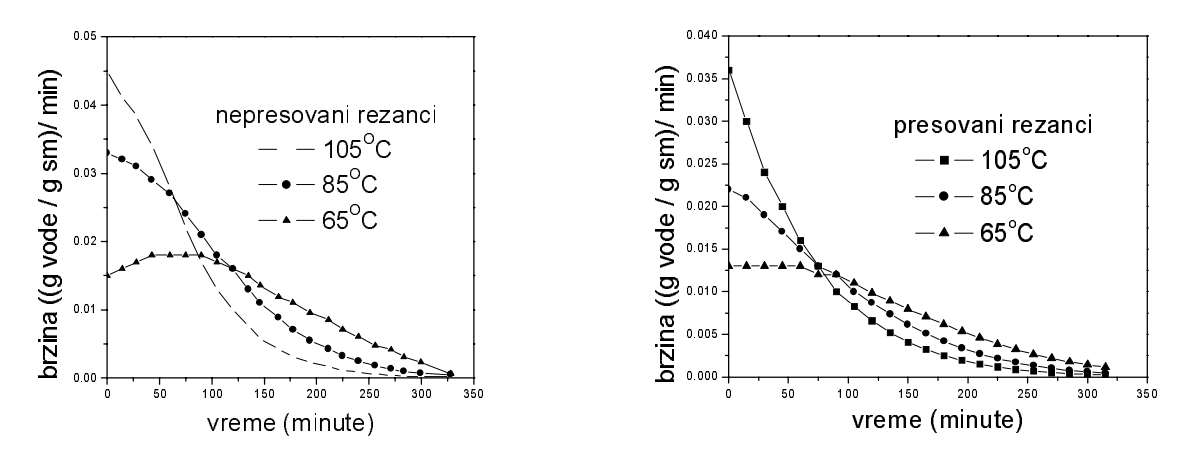

Slika 2. Promena brzine sušenia ekstrahovanih rezanaca šećerne repe tokom vremena Figure 2. Drying rate changes with time of sugar beet pulp

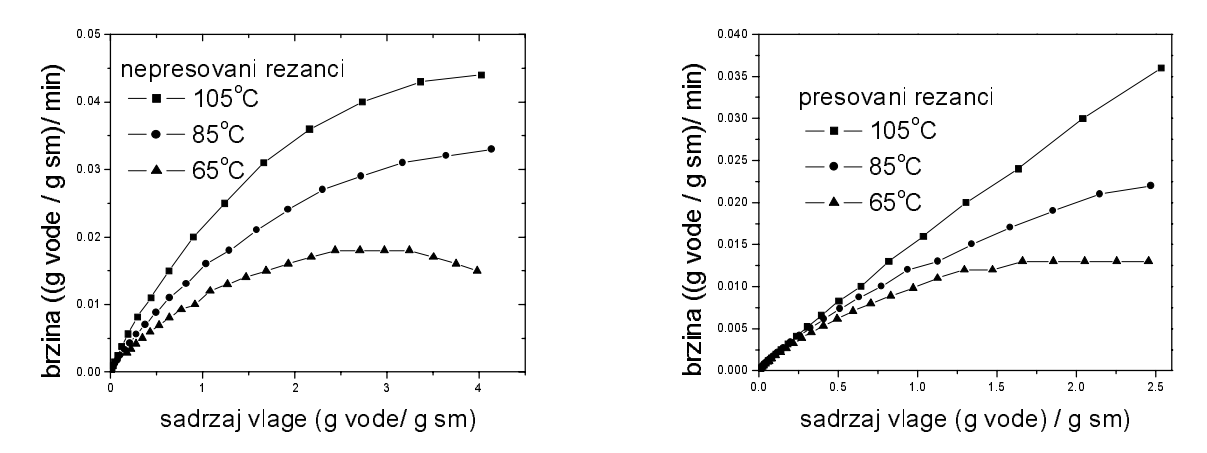

Slika 3. Promena brzine sušenja ekstrahovanih rezanaca šećerne repe u funkciji sadržaja vlage Figure 3. Drying rate changes with moisture content of sugar beet pulp

lje rezultate fitovanja eksperimentalnih rezultata na svim posmatranim temperaturama.

Na slikama 2 i 3 prikazana je zavisnost brzine sušenja od vremena trajanja procesasušenja odnosno u funkciji sadržaja vlage. Presovanje rezanaca skraćuje vreme potrebno za sušenje ekstrahovanih rezanaca šećerne repe za oko 10%. Period konstantne brzine sušenja nije uočen na temperaturama 85°C i 105°C dok je na 65°C uočen kratak period konstantne brzine, što upućuje na zaključak da je dominantan oblik prenosa mase di-

Tabela 3. Rezultati fitovanja za nepresovane rezance na 85°C Table 3. Results of statistical analyses on the modelling (pulp without pressing at 85°C)

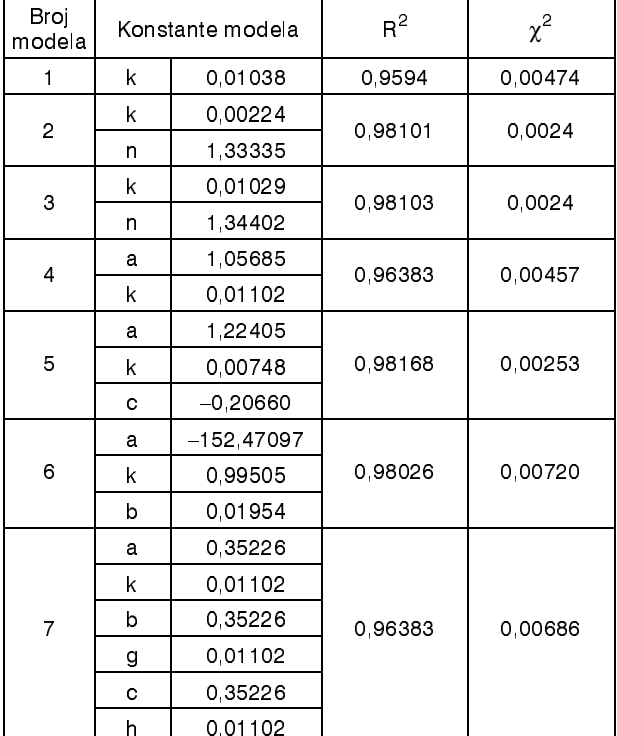

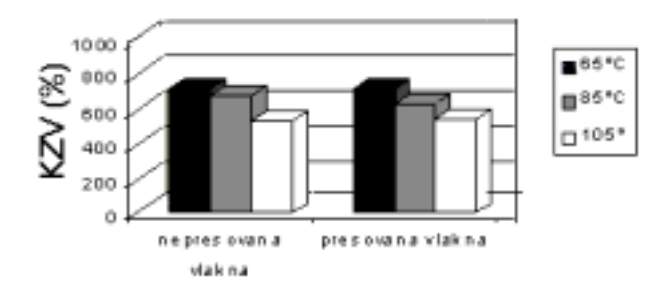

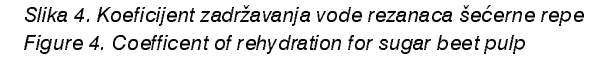

fuzijom, odnosno da se sušenje odvija u oblasti opadajuće brzine sušenja [14.15]. Porast temperature dovodi do skraćenja vremena sušenja za 15% na 85°C i 25% na 105<sup>°</sup>C. Srednie brzine sušenia na svim temperaturama su veće za nepresovane rezance zbog većeg početnog sadržaja vlage ali i zbog promene u poroznosti rezanaca koji su pre sušenja presovani. Promena brzine sušenja sa promenom sadržaja vlage tokom sušenja ekstrahovanih rezanaca šćerne repe ima brži pad, a razlog za to je što tokom presovanja uklanjamo mehanički vezanu vodu, odnosno vezu kvašenja, tako da je prenos mase difuzijom još izraženiji [24].

Keoficijent zadržavanja vode ekstrahovanih rezanaca odnosno vlakana šećerne repe prikazan je na slici 4 sa porastom temperature sušenja dolazi do većeg narušavanja strukture vlakana što za rezultat ima i prome-

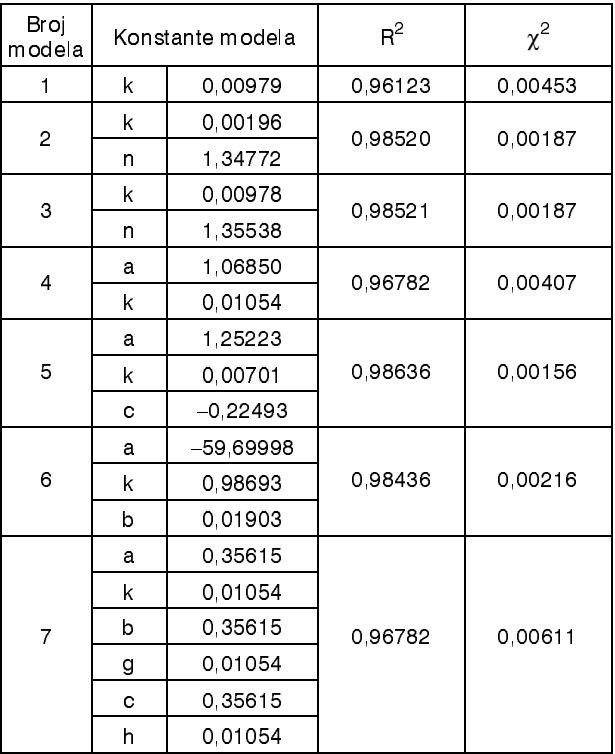

Tabela 4. Rezultati fitovanja za presovane rezance na 85°C Table 4. Results of statistical analyses on the modelling (pulp afther pressing at 85°C)

nu u koeficijentu zadržavanja vode [25]. Vrednosti koeficijenta zadržavanja vode (KZV) nepresovanih i presovanih vlakana opadne za oko 6% svakih 10°C porasta temperature. Takođe, može se zaključiti da presovanje rezanaca nije bitnije uticali na promenu koeficijenta zadržavanja vode.

# ZAKLJUČAK

Najbolje rezultate u fitovanju eksperimentalnih rezultata konvektivnog sušenja ekstrahovanih rezanaca šećerne repe daje logaritamska jednačina (model 5). Sušenje se odigrava u oblasti opadujuće brzine sušenja, što nas upućuje na zaključak da je dominantan prenos mase difuzijom. Koeficijent zadržavanja vode opada sa porastom temperature sušenja, a presovanje rezanaca pre sušenia nije uticalo na njegovu promenu.

# **ZAHVALNICA**

Autori se zahvaljuju Ministarstvu za nauku i tehnologiju, Republike Srbije na finansijskoj pomoći pri izradi ovog rada u okviru projekta BTN 7.1.6.0441.B.

## **LITERATURA**

- $[1]$ V. Pribiš, Nutritivne osobine hrane, (1999) Tehnološki fakultet, Novi Sad.
- C.E. Stauffer, Dietary fibre: Analysis, Physiology and Calo- $[2]$ rie reduction. Chapt. 14 in Advances in Backing Technology, ed. by. Kamel B.S and Stauffer C.E., Blackie Academic & Proffesional, London, (1993).
- S. Šušić, G. Kukić, V. Sinobad, P. Perunović, B. Koronso- $\lceil 3 \rceil$ vac, Đ. Bašić, Osnovi tehnologije šećera. Industrija šećera Jugoslavije "Jugošećer" D.D. Beograd (1994).
- N. Broughton, C. Dalton, G. Jones, E. Williams, Int. Sugar  $[4]$ J. 97 (1995) 57-60, 93-95.
- [5] B. Lee, U.S. Pat 4,770,886 (1988).
- [6] J. Tiebbes, Utilization of fiber and other non-sugar products from sugar beet. In: Clarke M.A., Godshall, M.A. eds. Chemistry and processing of Sugarbeet and Sugarcane, Amsterdam, Elsevier Science Publishers B.V. (1988) 139-145
- E. Williams, A. Conzens, M. Smith, T. Theobald, J. Cole,  $[7]$ U.K. Pat. 2:287,636 (1994).
- A.M. Miranda Bernardo, E.D. Dumoulin, Drving Techno-[8] logy, 8 (1990) 767-779.
- $[0]$ R. Bertin, M. Balasquez, Drying Technology, 4 (1986) 45-46.
- [10] G.K. Vagenas, D. Marinos-Kouris, Drying Technology, 9  $(1991)$  439-461.
- [11] J.L. Parry; Journal of Agricultural Engineering Research, 32 (1985) 1-29
- [12] G. Mazza, Journal of Food Technology, 18 (1983) 113-123
- [13] P.N. Saravadia, R.L. Sawheny, D.R. Pangavahane, S.P. Singh, Journal of Food Engineering, 40 (1999) 219-226.
- [14] Z. Tang, S. Cenkowski, W.E., American Society of Agr. Eng., 43 (3) (2000) 685-689.
- [15] C. Ertekin, O. Yaldiz, Journal of Food Engineering, 63 (2004) 349-359.
- [16] J.T. Togrul, D. Pehilvan, Journal of Food Engineering, 58 (2003) 23-32.
- [17] D.S. Javas, S. Cenkowski, S. Pbis, W.E. Muir, Drving Technology 9 (1991) 551-588.
- [18] J.R. OCallaghan, D.J. Mezies, P.H. Bailey, Journal of Agricultural Engineering Research, 16 (1971) 223-244.
- [19] Q. Liu, F.W. Bakker-Arkema, Journal of Agricultural Engineering Research, 66 (1997) 275-280.
- [20] Q. Zhang, J.B. Litchfield, Drying Technology, 9 (1991) 383-395
- [21] D.D. Overhults, G.M. White, M.E. Hamilton, I.J. Ross, Transactions of ASAE, 16 (1973) 195-200.
- [22] G.M. White, I.J. Ross, R. Ponelert, Transactions of ASAE. 24 (1981) 466-468.
- [23] P.W. Westerman, G.M. White, I.J. Ross, Transactions of ASAE, 16 (1973) 1136-1139.
- [24] M. Maskan, Journal of Food Engineering, 44 (2000) 71-78
- [25] J-F. Thibault, C. Renard, F. Guillon, Sugar Beet Pulp Production, Composition, Physicochemical Properties, Physicological Effects, Safety and Food Applications. Institut National de la Recherce Agronomique, Nantes, France  $(2001)$ .

## **SUMMARY**

KINETICS OF CONVECTIVE DRYING OF THE SUGAR BEET PULP

## (Scientific paper)

Aleksandar Jokić, Julianna Gyura, Zoltan Zavargó, Ljubinko Lević Faculty of Technology, 21000 Novi Sad

Different authors have investigated hot air drying of sugar beet pulp, but no data on drving kinetics can be found in the literature. The aim of this study was to find suitable model for drying kinetics of sugar beet pulp. Of all models applied to drying curves, the best results were obtained for logarithmic equation. Also it was found that pressing of sugar beet pulp reduces time needed for drving by 10%, without any change in drving kinetics or any significant influence on coefficient of rehydration ratio.

Key words: Dietary fibers . Sugar beet . Drving kinetics .

Ključne reči: Prehrambena vlakna · Šećerna repa · Kinetika sušenja ·